# **Introduction to Quantum & Computational Chemistry for Electronically Excited States Lecture 2**

**Target**: Computer simulations are employed to study the structure and reactivity of single molecules and molecular systems (**molecule in solution on in a macromolecular cavity**).

**Tools**: We need a series of **software technologies to describe the electronic and geometrical structure of molecules and their time evolution**.

(visit [http://www.lcpp.bgsu.edu\)](http://www.lcpp.bgsu.edu)

# **The Electronic Energy: Quantum Chemical Technologies**

Physics: Total Charge Density (electronic wavefunction)

$$
\mathcal{O} \delta(r) = N \sum_{s1} \dots \sum_{sN} \int dr_1 \dots \int dr_N \left| \psi(r_1, s_1, r_2, s_2 \dots r_N, s_N) \right|^2
$$

Technology: all-electron wavefunction

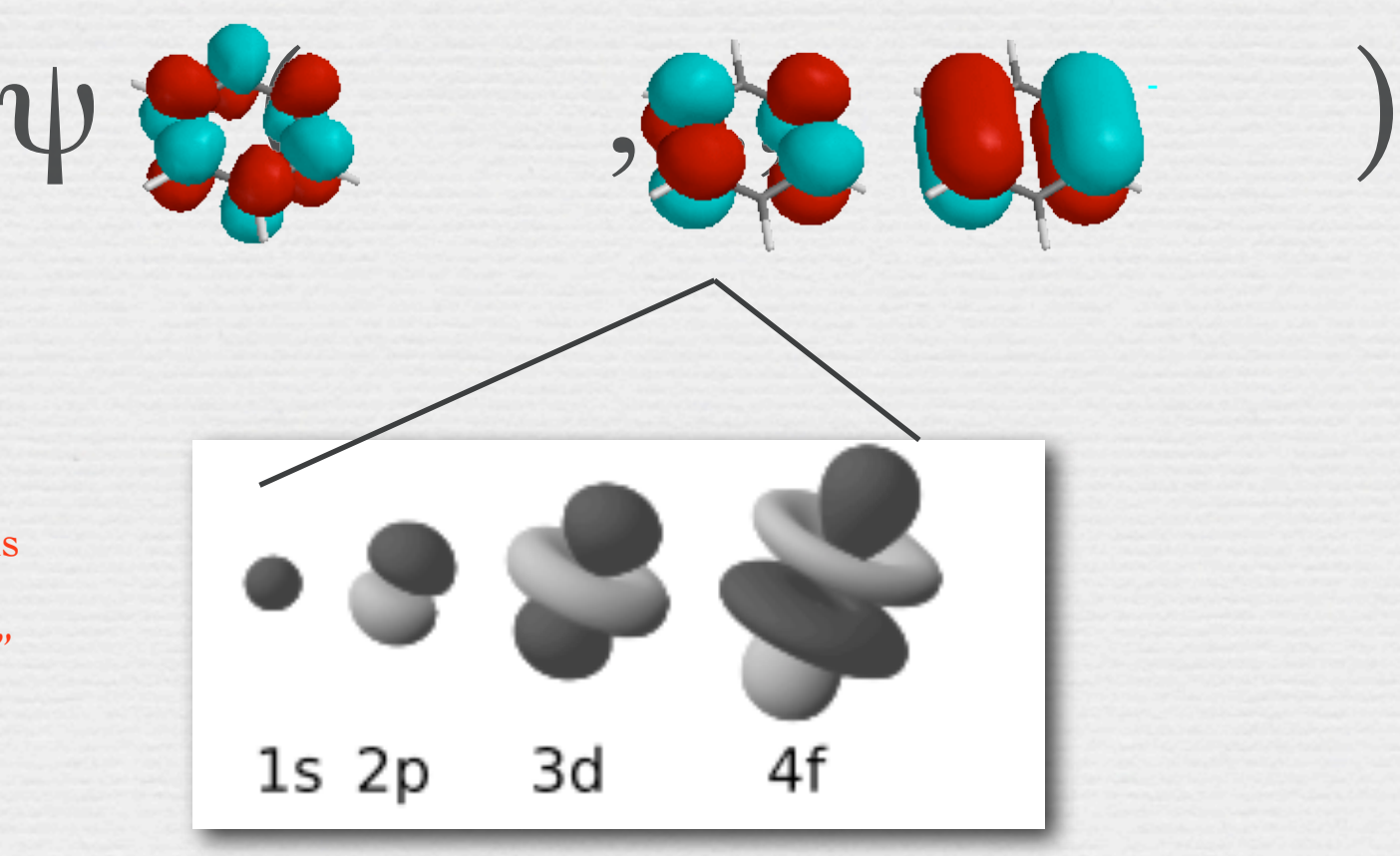

The "technological" wavefunction is a mathematical expression containing "hydrogen-like orbitals"

# **Ab-initio Quantum Chemical Technologies: The Pople Diagram**

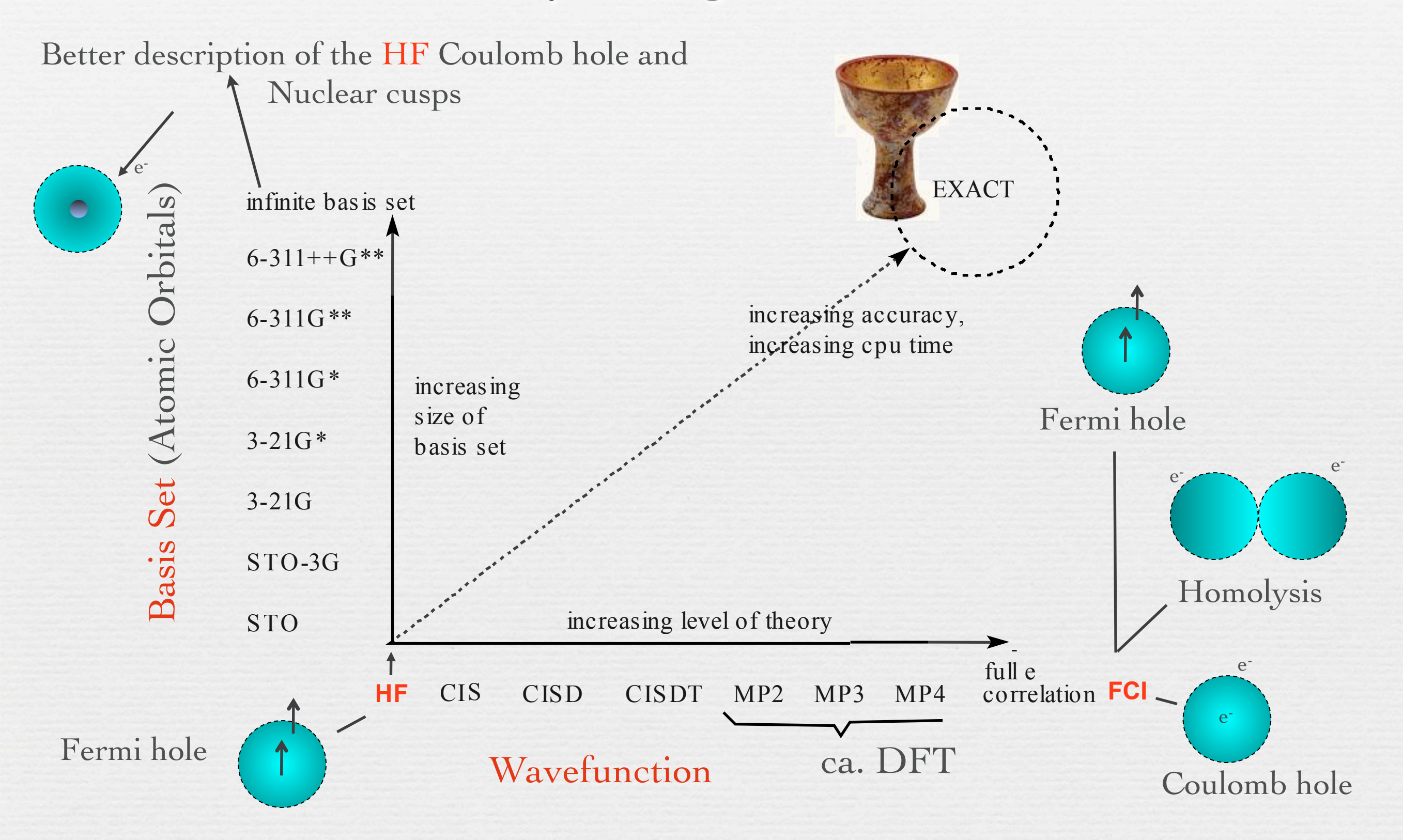

## **How to get a good wavefunction: The Variational Principle**

*E*(R,

*c* )

nuclear coord.

 $E_{el}(R)$ <sub>trial</sub> =  $|\overline{\Psi}_{trial}|H_{el}|\psi_{trial}$  $\ket{\psi_{\textit{trial}}}\ket{\psi_{\textit{trial}}}$  $\geq E_{el}(R)_{true}$ 

Rayleigh ratio

 $\psi(c)_{trial}$   $E_{el}(R,c)_{trial}$ 

variational parameters

 $\frac{\partial E_{el}(R,c)}{\partial c}$  = 0

 $\frac{\partial^2 E_{el}(R,c)_{trial}}{\partial c^2} > 0$ 

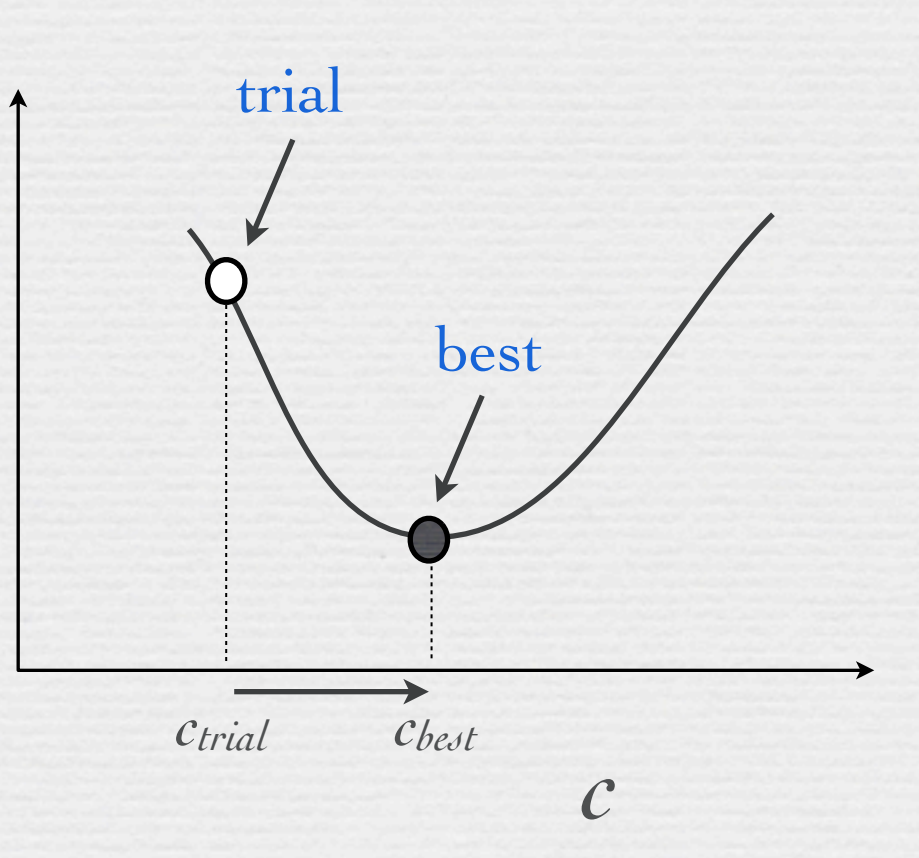

**How to get a good wavefunction: The Variational Principle**

 $c_i c_j \langle \xi_i | H_{el} | \xi_j \rangle$ 

 $c_i c_j \langle \xi_i | \xi_j$ 

$$
E_{el}(R)_{trial} = \frac{\langle \psi_{trial} | H_{el} | \psi_{trial} \rangle}{\langle \psi_{trial} | \psi_{trial} \rangle} \ge E_{el}(R)_{true}
$$

 $\overline{B}$ 

 $E_{el}(R)$ <sub>trial</sub> =

Basis of the HF and Post-HF Methods:

$$
E_{el}(R)_{trial} = \frac{\langle \psi_{trial} | H_{el} | \psi_{trial} \rangle}{\langle \psi_{trial} | \psi_{trial} \rangle} \quad \psi_{trial} = \sum_{i} c_i \xi_i \Longleftarrow
$$

*ij*

*ij*

∑

∑

Orthonormal set

**Variational coefficients (variable) Basis functions (fixed)**

(e.g. in the following *ξ<sup>i</sup>* can be either an atomic orbital or a determinant)

Notice that *ξi* **= any basis function**. It can be an **atomic orbital**, a **Slater determinant** or a **CSF**

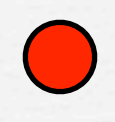

# **How to get a good wavefunction: The Variational Principle**

 $E_{el}(R)$ =  $c_i c_j \langle \xi_i | H_{el} | \xi_j \rangle$ *ij* ∑  $c_i c_j \langle \xi_i | \xi_j$ *ij*  $\sum_{i} c_i c_j \langle \xi_i | \xi_j \rangle$  $\sum c_i c_j H_{ij}$ *ij*  $\sum c_i c_j S_{ij}$ *ij Matrix elements of the Hamiltonian operator Basis function (a complete set of orthonormal functions) Linear variational coefficients*

# **The Variational Principle: the Ritz Method**

**Linear variational coefficients (variable)**

**if the coefficients are not linear (e.g. exponential) the Ritz method cannot be applied** *ci* 

> $\int_i S_{ij}$  |  $\int_i$  *c*  $\int_i$   $\int_i$   $C_i C_j S_{ij}$  matrix represent *co c matrix representation of the ij* Hamiltonian operator

 $\frac{c^t H_{el} c}{c^t 1 c}$ 

*ij*

*ij*

 $\sum_{c}$ 

*ij*

∑

 $E_{el}(K)_{trial} =$ 

 $E_{el}(R)$ <sub>trial</sub> =

vector of coefficients

The matrix S for a set of orthonormal basis functions = the Unit matrix

 $c$ <sub>i</sub> $c$ <sub>*j*</sub> $H$ <sub>ij</sub>

 $c$  *H* 

 $\sum c_i c_j S_{ij}$ 

# **The Variational Principle: the Ritz Method (valid for linear variational coeff)**

$$
E_{el}(R)_{trial} = \frac{c^t H_{el} c}{c^t 1 c}
$$

*small and arbitrary variation of c*<br>  $\delta E_{el}(R)_{trial} = \delta c^{t} (H_{el} - E_{el} 1) c + c^{t} (H_{el} - E_{el} 1) \delta c = 0$ 

*Hel is Hermitian, δc arbitrary*

*Secular Equation*  $\longrightarrow$   $(H_{el} - E_{el} 1) c = 0$ 

*non-trivial solution only if*

 $Det[H_{el} - E_{el}] = 0$ 

## **The Variational Principle: the Ritz Method**

$$
E_{el}(R)_{\text{trial}} = \frac{\sum_{ij} c_i c_j H_{ij}}{\sum_{ij} c_i c_j S_{ij}}
$$
\n
$$
D_{el}
$$
\n
$$
H_{11} - E_{el}(R)_{\text{trial}}
$$
\n
$$
H_{22} - E_{el}(R)_{\text{trial}}
$$
\n
$$
\begin{array}{ccc}\n\vdots & \vdots & \vdots \\
\vdots & \vdots & \ddots & \vdots \\
\vdots & \vdots & \ddots & \vdots \\
\vdots & \vdots & \ddots & \vdots \\
\vdots & \vdots & \ddots & \vdots \\
\vdots & \vdots & \ddots & \vdots \\
\vdots & \vdots & \ddots & \vdots \\
\vdots & \vdots & \ddots & \vdots \\
\vdots & \vdots & \ddots & \vdots \\
\vdots & \vdots & \ddots & \vdots \\
\vdots & \vdots & \ddots & \vdots \\
\vdots & \vdots & \ddots & \vdots \\
\vdots & \vdots & \ddots & \vdots \\
\vdots & \vdots & \ddots & \vdots \\
\vdots & \vdots & \ddots & \vdots \\
\vdots & \vdots & \vdots & \vdots \\
\vdots & \vdots & \vdots & \vdots \\
\vdots & \vdots & \vdots & \vdots \\
\vdots & \vdots & \vdots & \vdots \\
\vdots & \vdots & \vdots & \vdots \\
\vdots & \vdots & \vdots & \vdots \\
\vdots & \vdots & \vdots & \vdots \\
\vdots & \vdots & \vdots & \vdots \\
\vdots & \vdots & \vdots & \vdots \\
\vdots & \vdots & \vdots & \vdots \\
\vdots & \vdots & \vdots & \vdots \\
\vdots & \vdots & \vdots & \vdots \\
\vdots & \vdots & \vdots & \vdots \\
\vdots & \vdots & \vdots & \vdots \\
\vdots & \vdots & \vdots & \vdots \\
\vdots & \vdots & \vdots & \vdots \\
\vdots & \vdots & \vdots & \vdots \\
\vdots & \vdots & \vdots & \vdots \\
\vdots & \vdots & \vdots & \vdots \\
\vdots & \vdots & \vdots & \vdots \\
\vdots & \vdots & \vdots & \vdots \\
\vdots & \vdots & \vdots & \vdots \\
\vdots & \vdots & \vdots & \vdots \\
\vdots & \vdots & \vdots & \vdots \\
\vdots & \vdots & \vdots & \vdots
$$

## **One way of getting a good wavefunction: The Independent Particle Model**

$$
H_{el} = -\frac{1}{2} \sum_{i}^{N_{el}} \nabla_{i}^{2} + \sum_{i}^{N_{el}} \sum_{j
$$

$$
H_{el} = -\frac{1}{2} \sum_{i}^{N_{el}} \nabla_i^2 - \sum_{i}^{N_{el}N_{nuc}} \frac{Z_j}{|ri-Rj|} = \sum_{i}^{N_{el}} h_{el}(r_i)
$$

2  $h_{el}(r_i) = -\frac{1}{2}\nabla_i$ Hartree product (no spin functions)

 $\Psi(c)_{trial} = \phi_1(r_1)\phi_2(r_2)\phi_3(r_3)\phi_4(r_4)...\phi_N(r_{Nel})$ 

# **Electronic Energy Computation with the Independent Particle Model: HF**

The Fermi hole is correctly described in Hartree-Fock wavefunction but the Coulomb hole and the Homolysis are poorly described  $($  > 5% of the electron-electron repulsion is

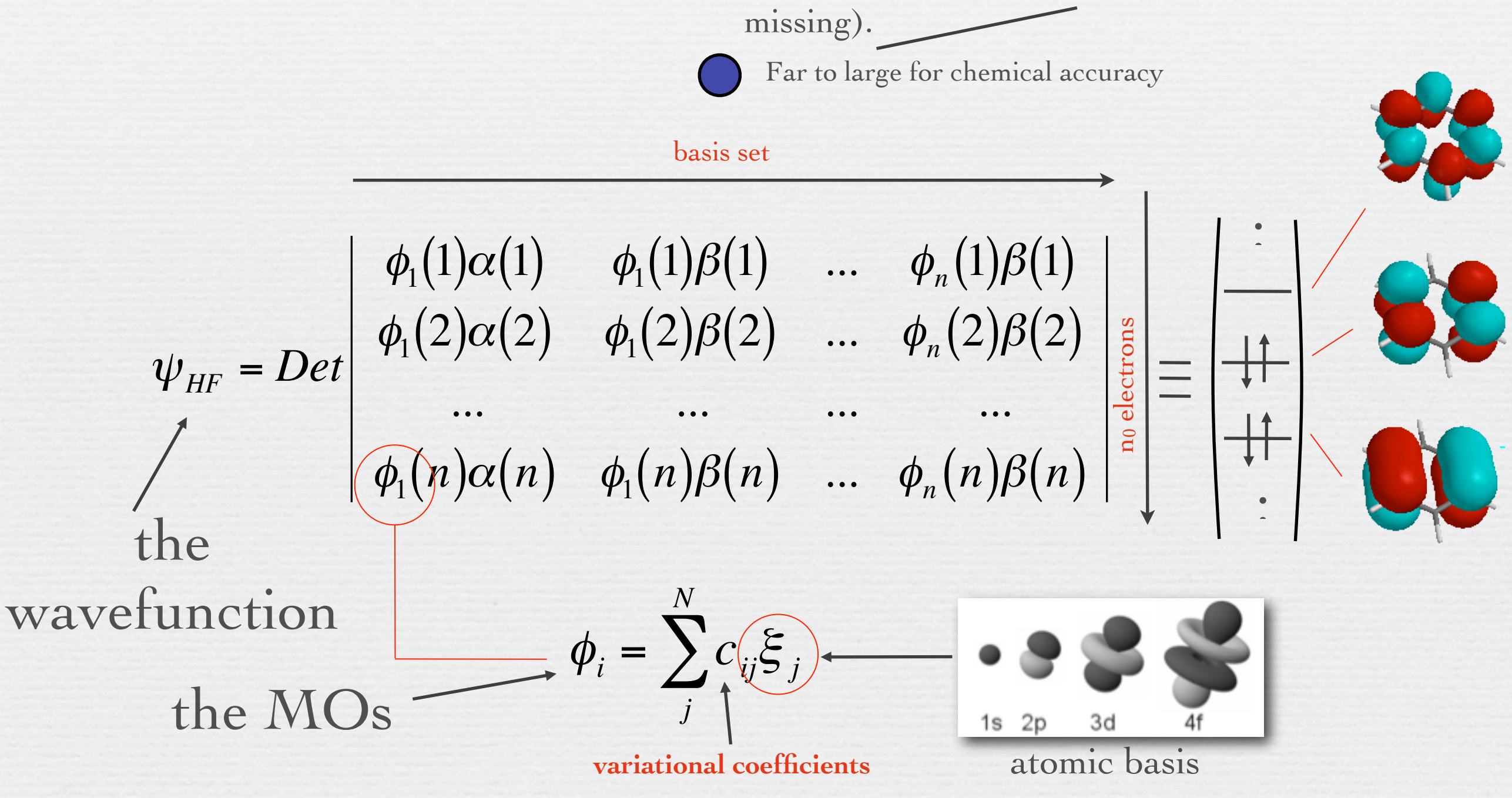

#### **The Determinant**

is a n x n matrix

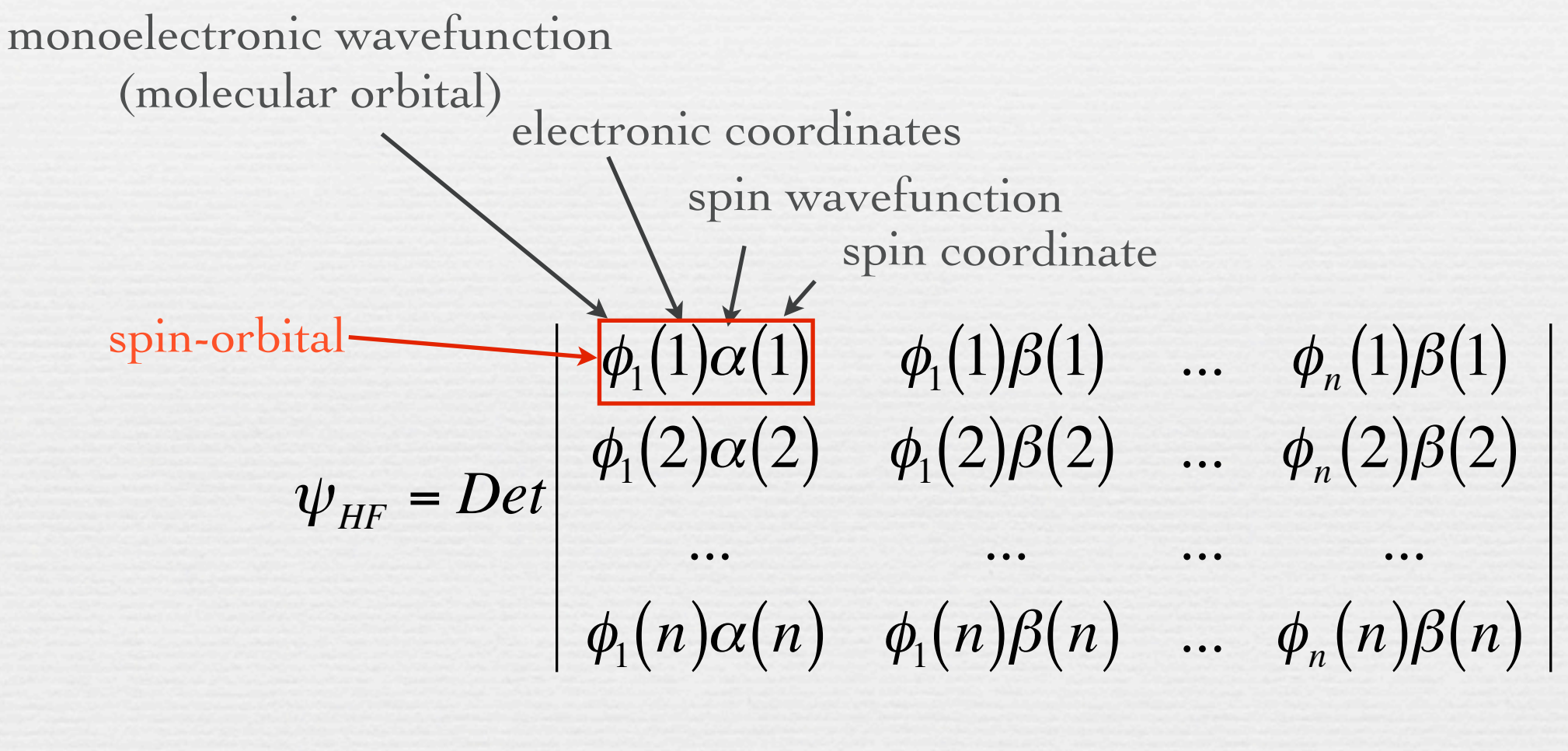

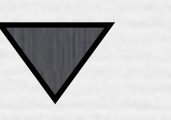

simplified notations

€ or

Describe the relationship between the variational principle and the Fock equations.

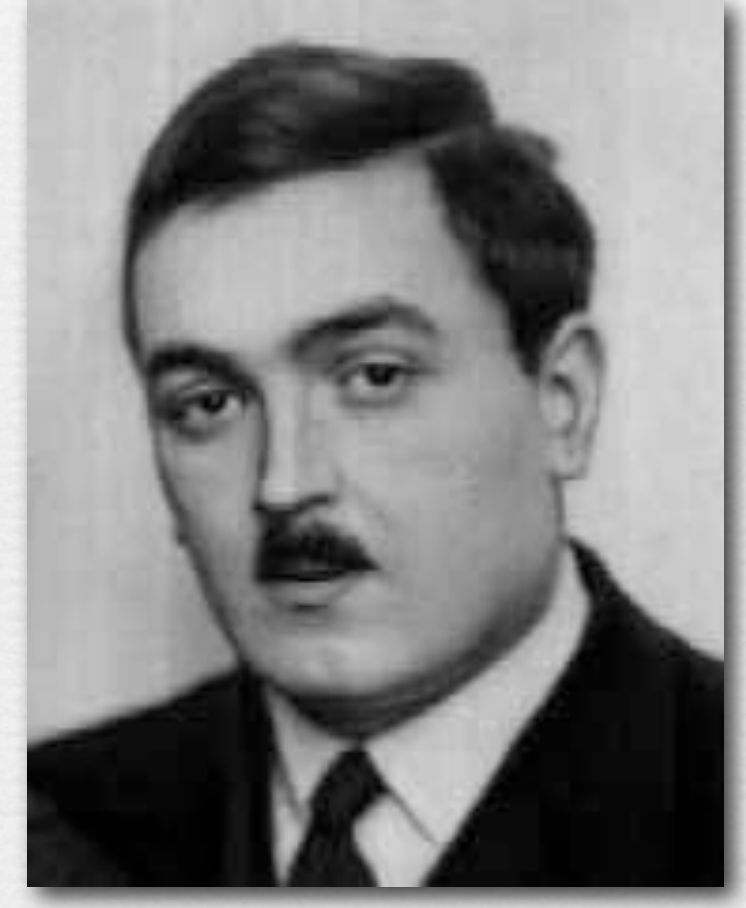

Vladimir Fock

December 22, 1898–December 27, 1974

$$
\psi_{HF} = Det \begin{pmatrix}\n\phi_1(1)\alpha(1) & \phi_1(1)\beta(1) & \dots & \phi_n(1)\beta(1) \\
\phi_1(2)\alpha(2) & \phi_1(2)\beta(2) & \dots & \phi_n(2)\beta(2) \\
\vdots & \vdots & \vdots & \ddots & \vdots \\
\phi_1(n)\alpha(n) & \phi_1(n)\beta(n) & \dots & \phi_n(n)\beta(n)\n\end{pmatrix} = \begin{pmatrix}\n\psi_{HF} | H_{el} | \psi_{HF}\n\end{pmatrix}
$$
\n
$$
E_{el}(R)_{HF} = \frac{\langle \psi_{HF} | H_{el} | \psi_{HF}\n\end{pmatrix} \ge E_{el}(R)_{true}
$$

f = Fock operator  $\hat{f} \phi_k = \varepsilon_k \phi_k$ 

> size of basis set (one equation for each occupied molecular orbital)

#### **The Slater-Condon Rules**

$$
H_{el} = -\frac{1}{2} \sum_{i}^{N_{el}} \nabla_{i}^{2} - \sum_{i}^{N_{el}} \sum_{j  
F (one-electron) G (two-electrons)
$$

(i) If two determinants  $|$  > and  $|$  ' > are identical and  $F$  and  $G$  are one-electron and two-electron additive operators, then:

 $<$   $|F + G|$  > =  $\sum_i < \Phi_i |F| \Phi_i$  > +  $\sum_{i > j}$   $| < \Phi_i \Phi_j |G| \Phi_i \Phi_j$  > -  $<$   $\Phi_i \Phi_j |G| \Phi_j \Phi_i$  >]

(ii) If  $| >$  and  $|' >$  differ by a single spin-orbital  $(\Phi_{p} \neq \Phi'_{p})$ ,

 $<$   $|F + G|' > \leq$   $<$   $\Phi_p |F| \Phi'_p >$   $+$   $\sum_j [\leq \Phi_p \Phi_j |G| \Phi'_p \Phi_j >$   $<$   $\Phi_p \Phi_j |G| \Phi_j | \Phi_p >$ 

(iii) If  $| >$  and  $|' >$  differ by two ( $\Phi_p \neq \Phi'_p$  and  $\Phi_q \neq \Phi'_q$ ),

 $\langle \mathbf{F} + \mathbf{G} \mathbf{I} \rangle \rangle = \langle \Phi_{\mathbf{p}} \Phi_{\mathbf{q}} | \mathbf{G} | \Phi_{\mathbf{p}}' \Phi_{\mathbf{q}}' \rangle - \langle \Phi_{\mathbf{p}} \Phi_{\mathbf{q}} | \mathbf{G} | \Phi_{\mathbf{q}}' \Phi_{\mathbf{p}}' \rangle$ 

 $(iv)$  If  $| >$  and  $| >$  differ by three or more spin orbitals, then

 $<$   $|F + G|$   $> = 0$ 

(v) For the identity operator  $I,$  <  $|I|$  ' > = 0 if | > and | ' > differ by one or more spin-orbitals.

How does one find a good V<sub>MF</sub>? One way is the single determinant trial function  $ψ = Ιφ<sub>1</sub> φ<sub>2</sub>$  $\phi_3$  ... $\phi_n$ , and write down  $\langle \psi | H_{el} | \psi \rangle$  using the **Slater-Condon rules** 

> $\langle \psi | H_{\rm el} | \psi \rangle = \sum_{k={\rm occ}} \langle \phi_k | T_{\rm e} + V_{\rm en} | \phi_k \rangle + 1/2 \sum_{k={\rm occ}}$  $\left[ \langle \phi_k(1) \phi_j(2) | \phi_2 | r_{1,2} | \phi_k(1) \phi_j(2) \rangle - \langle \phi_k(1) \phi_j(2) | \phi_2 | r_{1,2} | \phi_j(1) \phi_k(2) \rangle \right]$

and observe that Coulomb  $(J_{k,j})$  and exchange  $(K_{k,j})$  integrals among occupied orbitals arise.

If one minimizes this energy with respect to the  $\phi_1$ 's coefficients (c), with the constraint that

$$
\langle \phi_J | \phi_K \rangle = \delta_{J,K}
$$

one obtains the HF system of equations:

 $f \phi_J = \varepsilon_J \phi_J = [T_e + V_{e,n}] \phi_J + \Sigma_k [\langle \phi_k(1) | e^2 / r_{1,2}] \phi_k(1) \rangle \phi_J(2) - \langle \phi_k(1) | e^2 / r_{1,2}] \phi_J(1) \rangle \phi_k(2)$ 

therefore **f** contains the  $J_k(1) = \langle \phi_k(1) | e^2 / r_{1,2} | \phi_k(1) \rangle$  and  $K_k(1) = \langle \phi_k(1) | e^2 / r_{1,2} | \phi_l(1) \rangle$  integral **operators**.

*A physical picture of Coulomb and Exchange interactions:*

 $J_{1,2} = \int |\phi_1(r)|^2 e^{2r}$ |r-r'||φ<sub>2</sub>(r')|<sup>2</sup> dr dr' = ∫ J<sub>1</sub>(r) |φ<sub>2</sub>(r')|<sup>2</sup> dr' = ∫ |φ<sub>1</sub>(r)|<sup>2</sup> J<sub>2</sub>(r') dr

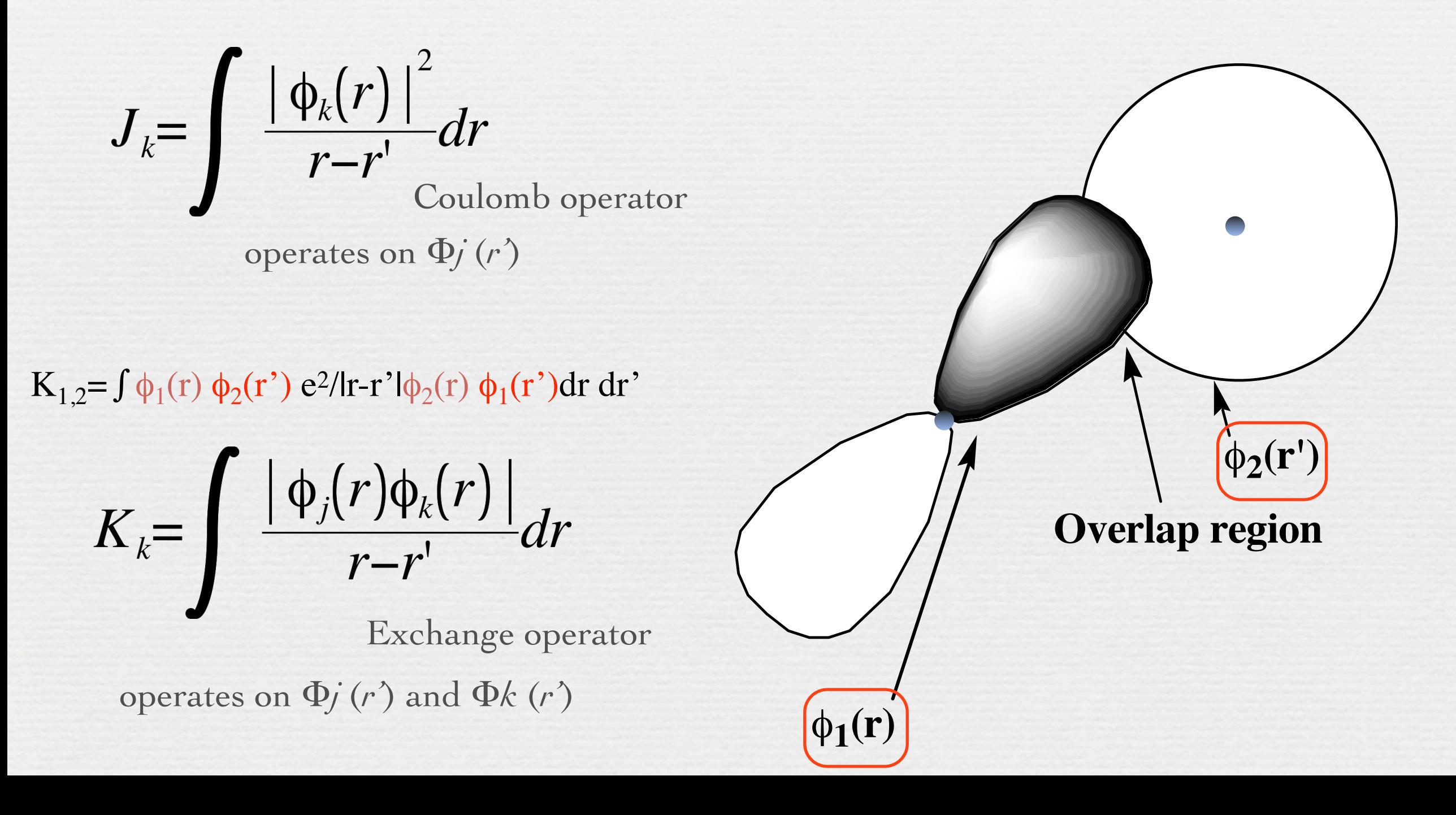

 $H = T_e + V_{e,n} + V_{e,e}$ 

So, one can define  $V_{MF}$  in terms of the J and K interactions. This is the **Hartree-Fock** definition of  $V_{MF}$ .

It has the characteristic that

if HHF is defined as

In this case,

 $E^{HF} = \langle \psi | H^{HF} | \psi \rangle$   $\geq$   $E^{true}$ 

 $H^{HF} = T_e + V_{e,n} + (J-K).$ 

 $H-H<sup>HF</sup> = V<sub>e.e</sub> - (J-K).$ 

Notice that it is by making a mean-field model that our (chemists') concepts of orbitals  $\phi$ <sub>J</sub> and of electronic configurations (e.g., 1s  $\alpha$ 1s  $\beta$  2s  $\alpha$  2s  $\beta$  2p<sub>1</sub> $\alpha$ ) arise.

How to compute the molecular orbitals efficiently ?

 $\overline{\phantom{a}}$  $f \phi_k = \varepsilon_k \phi_k$  $\frac{1}{\cdot}$  $f \neq -\frac{1}{2}$ 2  $\nabla_k^2 - \sum_{i=1}^M Z_i$  $\frac{1}{i}$   $r_{ki}$ *M*  $\sum_{r} \frac{Z_i}{r} + \sum_{j} (2J_j(k) - (K_j(k)))$ *j N* ∑ Fock operator (for each *k* orbital) Coulomb-Exchange Fermi hole e<sup>-</sup> eaverage There are N MOs  $J_i(k) = \int \int \phi_i \phi_i$ 1 *r* 12  $\int \int \phi_i \phi_i \frac{1}{r} \phi_k \phi_k dr_1 dr_2$  $K_i(k) = \int \int \phi_i \phi_k$ 1 *r* 12  $\int \int \phi_i \phi_k \frac{1}{r} \phi_i \phi_k dr_1 dr_2$ electron in orbital k interacting with electron in orbital i total number of nuclei total number of occupied MOs Occupied MOs

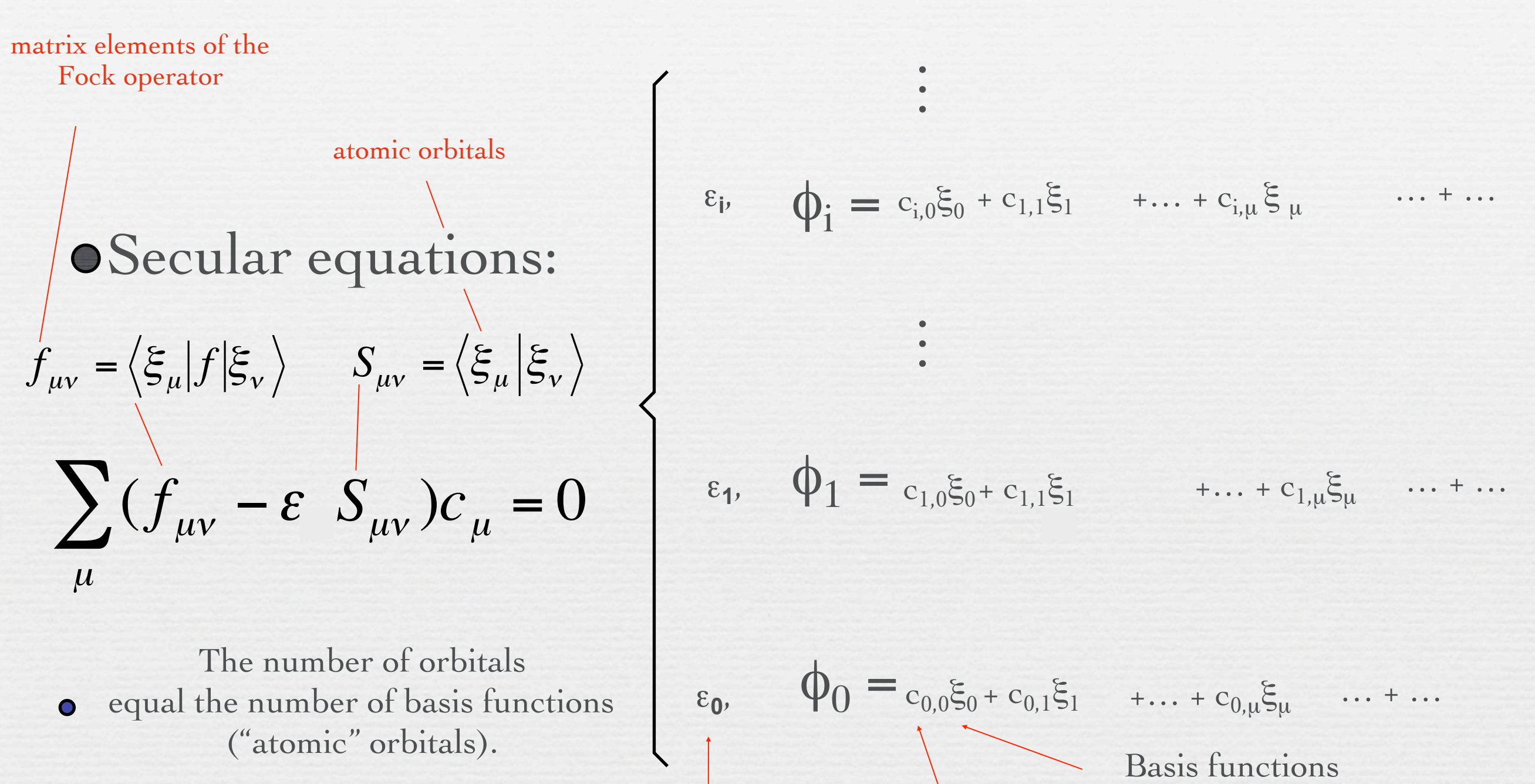

Molecular orbitals coefficients (eigenvectors)

Molecular orbital energies (eigenvalues)

Orbital energies: kinetic energy of the electron + the energy resulting from the averaged interaction of the electron with the other 2N-1 electrons.

 $E_{el}(R) = \sum_{k} [2\varepsilon_{k} - \sum_{k} (2J_{kj} - K_{kj})]$ *j*=1 *N* $\sum (2J_{kj} - K_{kj})$  $k=1$ *N*∑ total number of orbitals

density  $\left(\rho \frac{\partial f}{\partial k}\right)^2$ <br>Orbitals: linear combination<br>being the variational coeffic Electron density ∑

Orbitals: linear combinations of atomic orbitals with *cik* being the variational coefficients.

#### ENIAC, short for Electronic Numerical Integrator and Computer

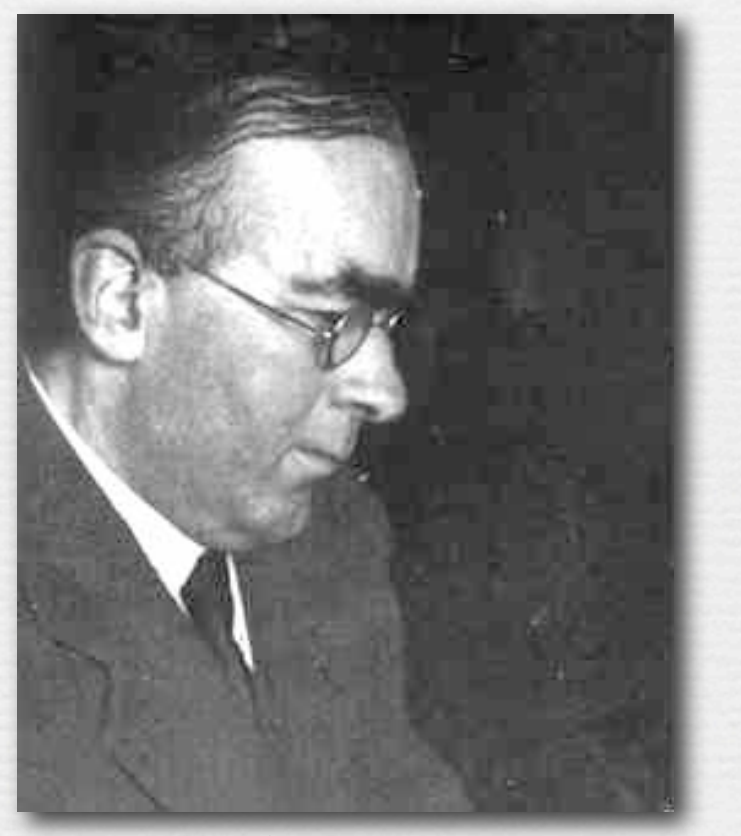

Douglas Hartree 27 March 1897 – 12 February 1958

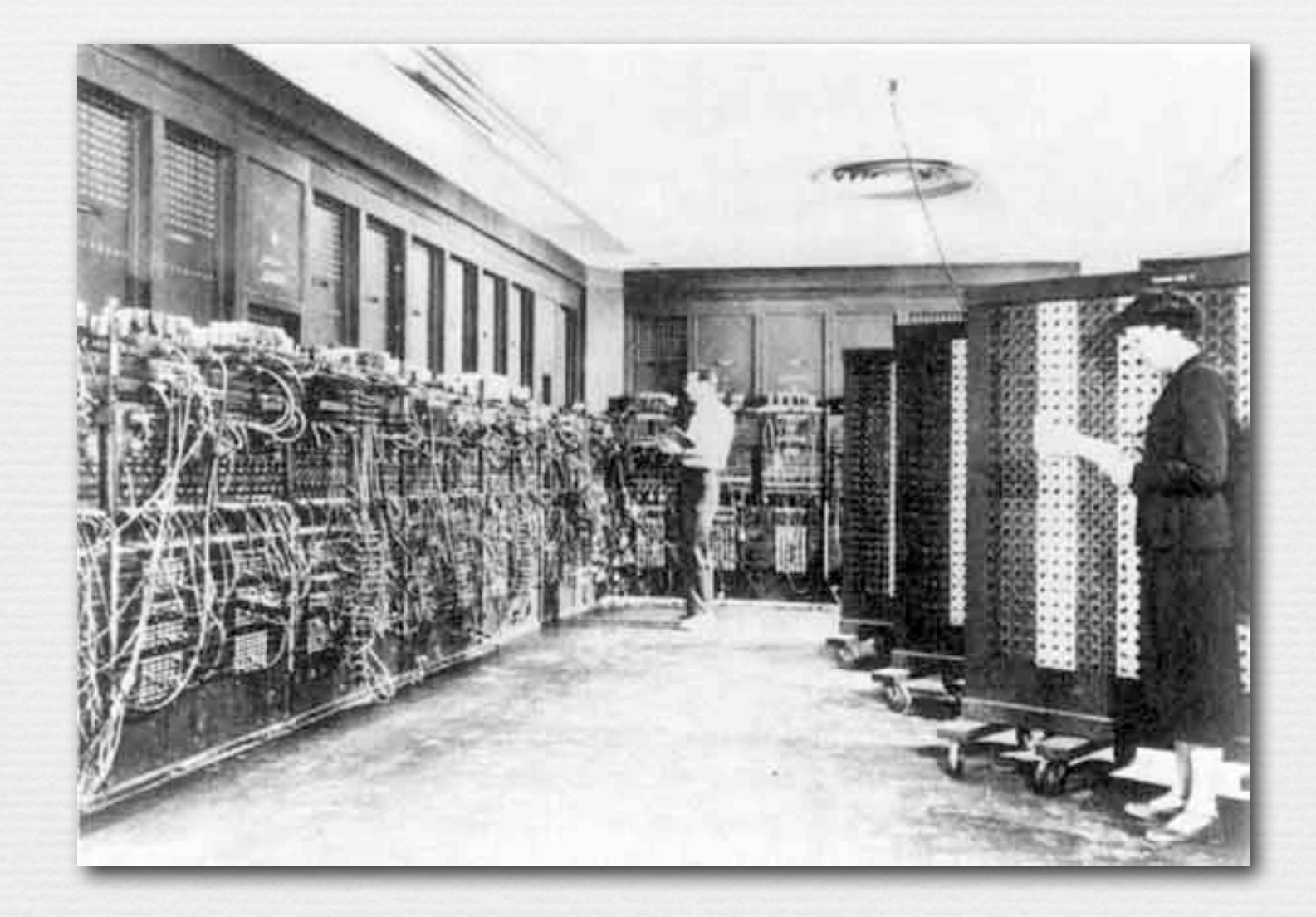

# **Hardware Technologies**

FLOPS (Floating Point Operation/Sec) MIPS (Millions of Operation/Sec)

# R. Mulliken

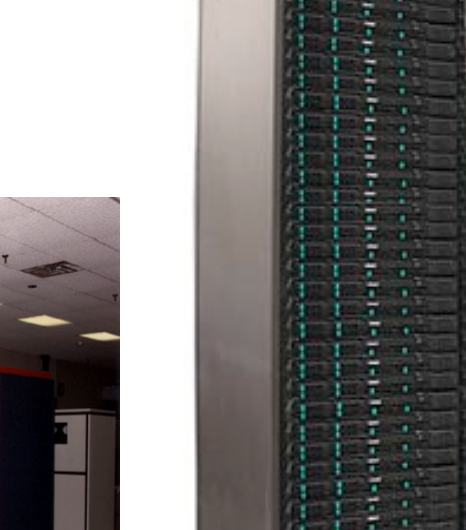

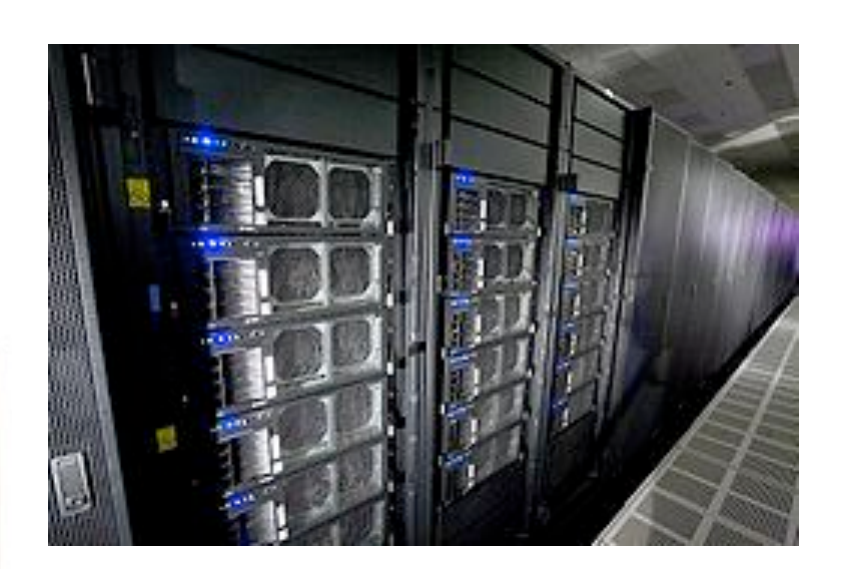

IBM RoadRunner, **1 petaflops** (6,912 AMD Opteron 2210 + 12,960 IBM Power XCell), November, 2008.

# Present speed

Dual-core Intel Xeon Woodcrest 64 CPUs **30 gigaflop** each, 2006

CRAY Y-MP C90, 16 CPUs 1 gigaflop each

PostDoc in London

LCPP@BGSU

IBM 701 was formally announced on May 21, 1952. It could perform more than 16,000 addition or subtraction operations a second.

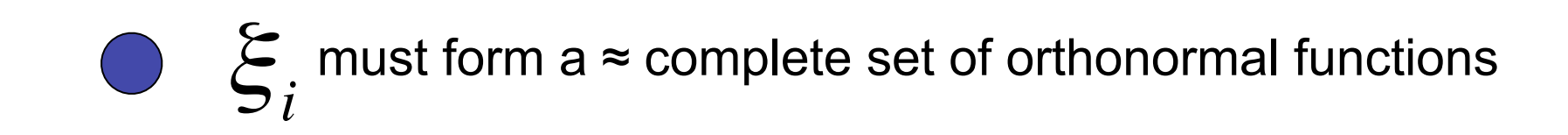

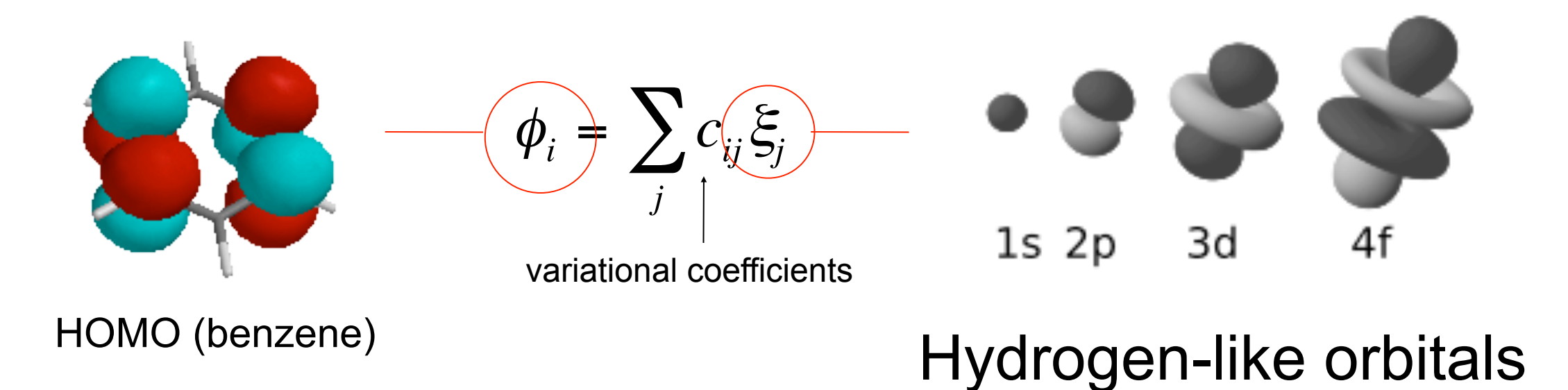

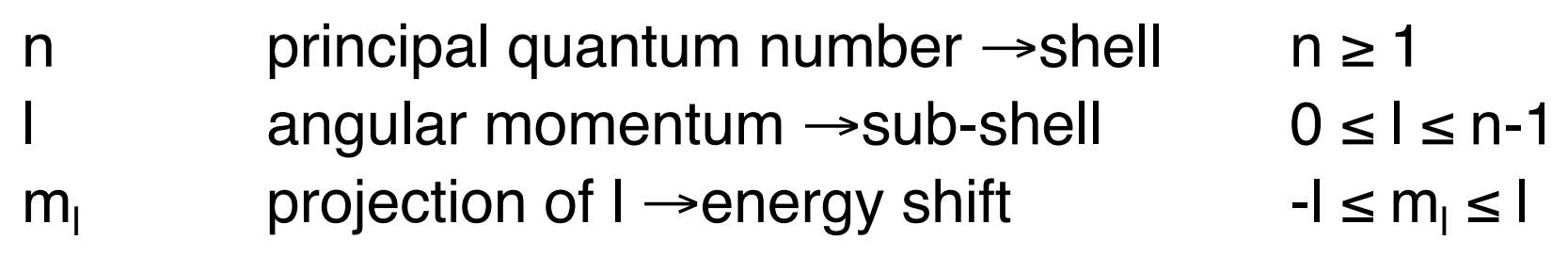

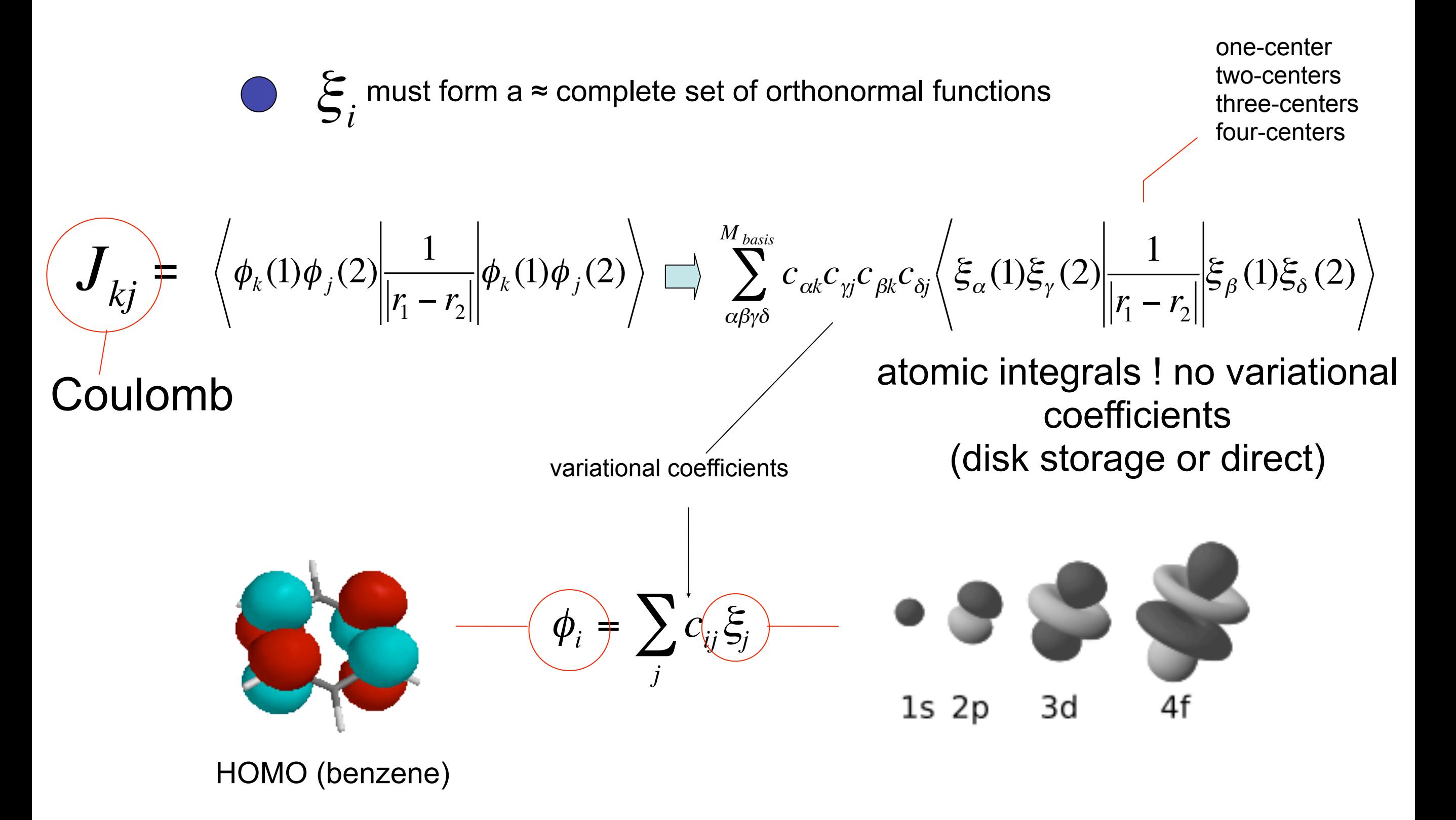

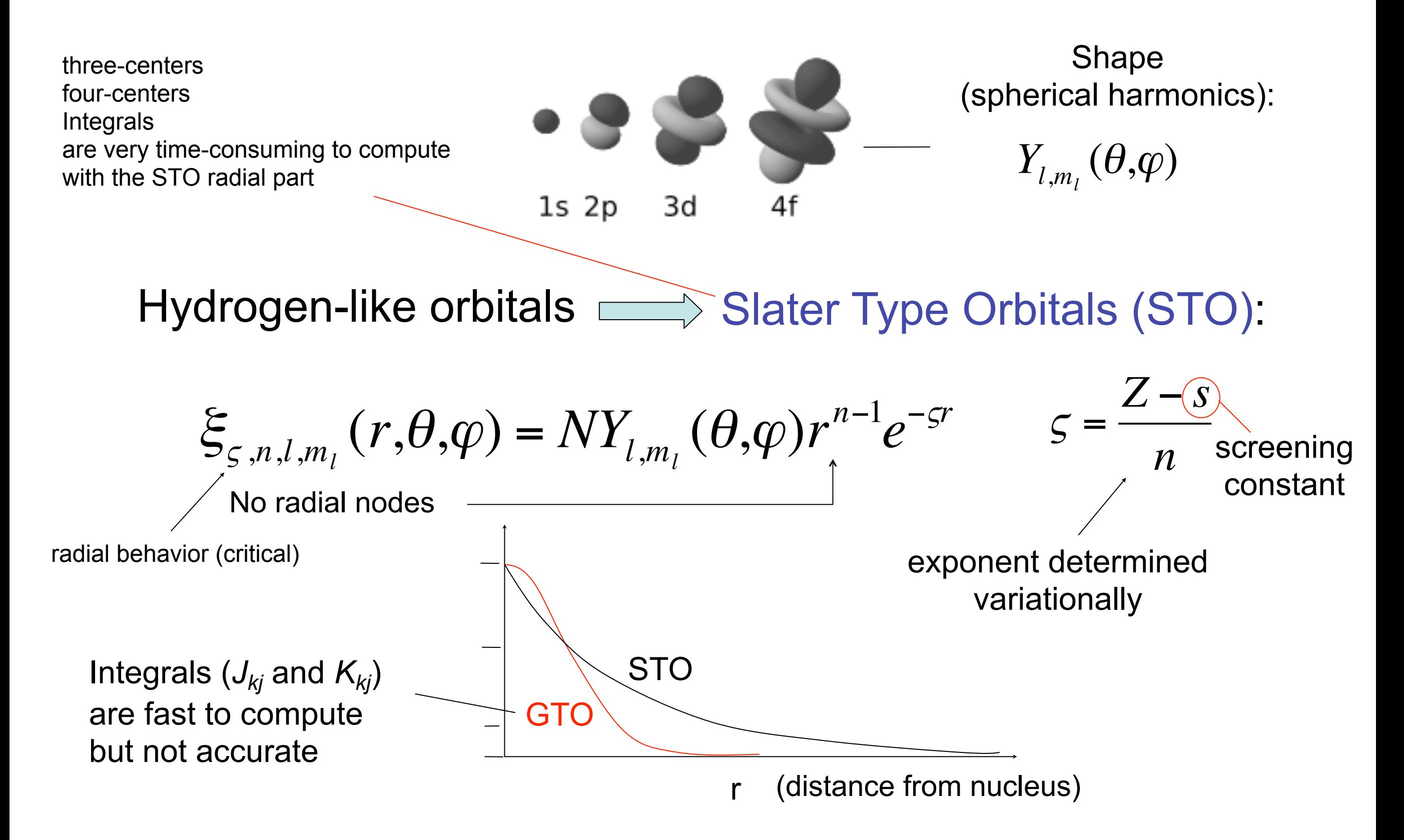

Gaussian Type Orbitals (GTO):

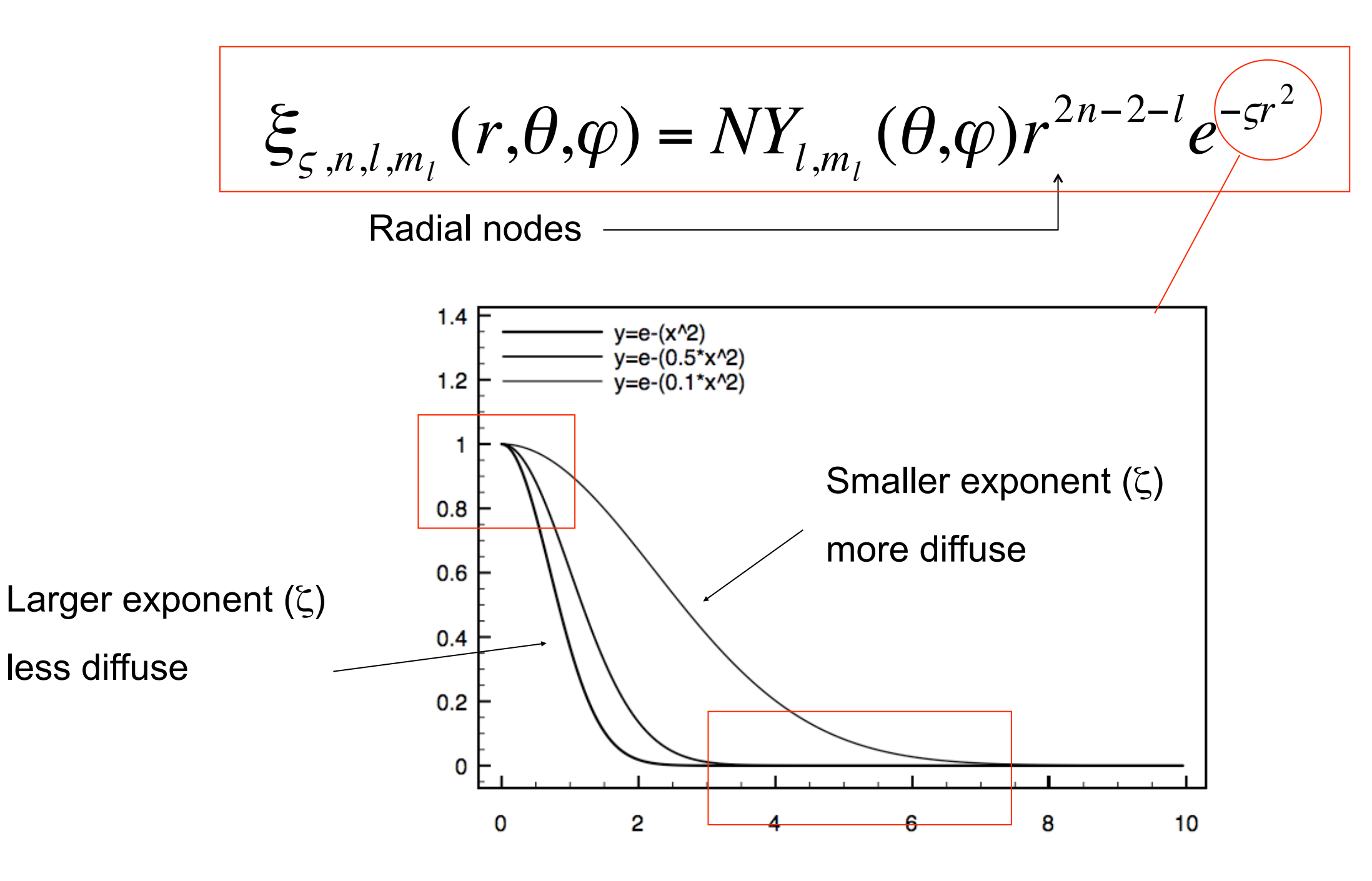

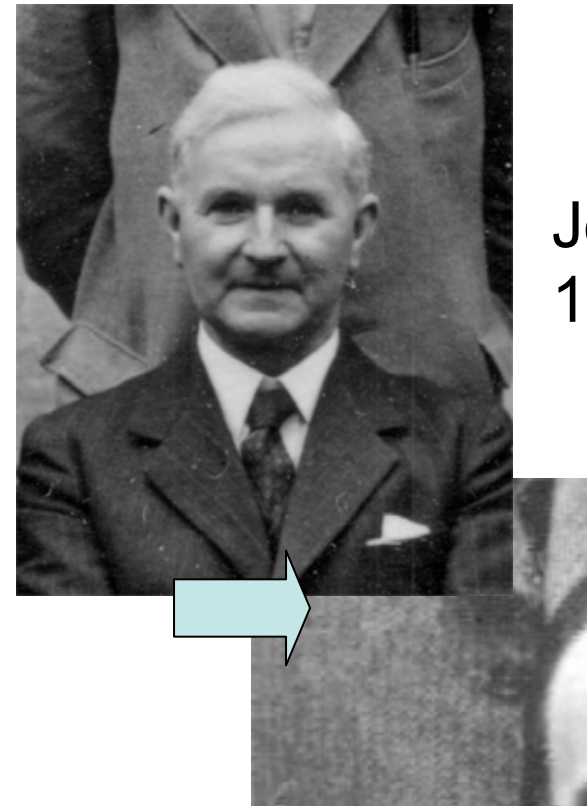

John Edward Lennard-Jones (Cambridge, UK) 1894-1854

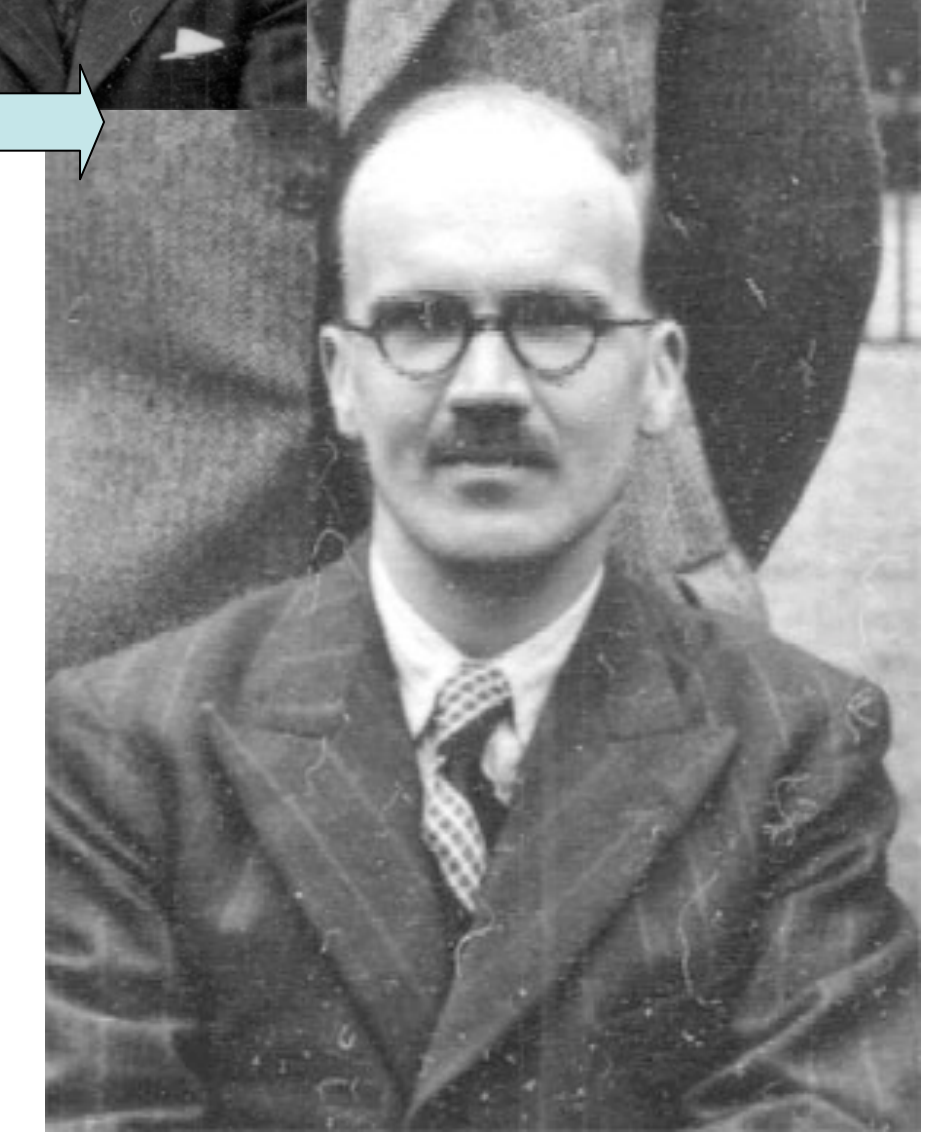

Samuel Francis Boys was born in 1911, he died in 1972.

S.F. Boys, G.B. Cook, C.M. Reeves and I. Shavvitt,

Automatic fundamental calculations of molecular structure.

Nature 178, 1207 (1958).

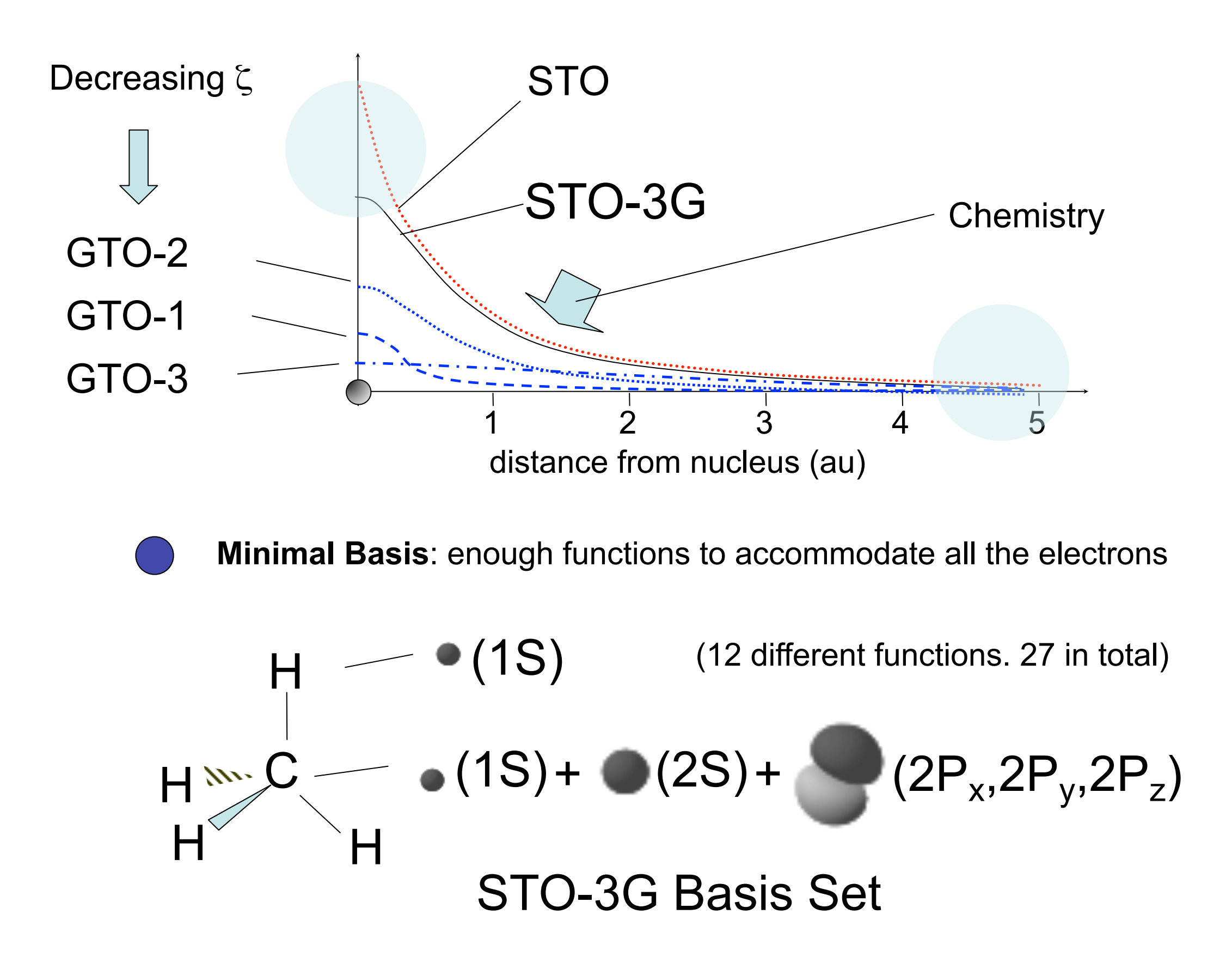

# **End Lecture 2**